<span id="page-0-0"></span>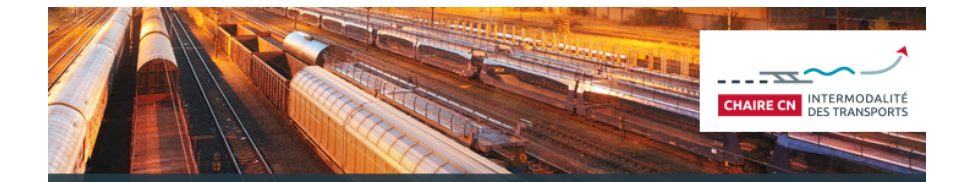

## THE RECURSIVE LOGIT MODEL TUTORIAL

August 2017 CIRRELT SEMINAR

> MAELLE ZIMMERMANN<sup>∗</sup> , TIEN MAI<sup>∗</sup> , EMMA FREJINGER<sup>∗</sup>

CIRRELT and Université de Montréal, Canada Ecole Polytechnique de Montréal, Canada

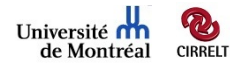

## TUTORIAL GOALS

- $\triangleright$  The recursive logit model is a random utility model for the choice of path in a network with no restriction on the choice set. It is based on dynamic discrete choice theory.
- $\triangleright$  This tutorial is focused on theory and practice and aims to
	- $\triangleright$  describe the problem, the model and its advantages
	- $\triangleright$  familiarize the reader with the open-source Matlab code

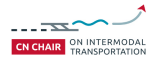

## PREREQUISITES

We assume the reader is familiar with discrete choice theory and refer to the textbook of Ben-Akiva and Lerman for insights on this topic.

► Ben-Akiva, M. and Lerman, S. R. Discrete Choice Analysis: Theory and Application to Travel Demand. MIT Press, Cambridge, Massachusetts, 1985.

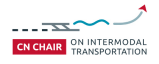

# OUTLINE

- $\blacktriangleright$  Introduction
- $\blacktriangleright$  Theory
	- $\triangleright$  Route choice modeling approaches
	- $\triangleright$  Recursive logit model formulation
	- $\blacktriangleright$  Maximum likelihood estimation
- $\blacktriangleright$  Practice
	- $\blacktriangleright$  Matlah
	- $\triangleright$  Code structure
	- $\triangleright$  Data files
	- $\triangleright$  A first example

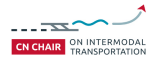

<span id="page-4-0"></span>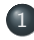

### 1 [Introduction: the problem](#page-4-0)

- [Theory: the models](#page-9-0)
- 3 [Practice: making it work](#page-27-0)

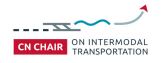

the control of the control of the

# ROUTE CHOICE MODELING

### The problem

- $\triangleright$  Given an origin and destination in a transport network, which route does a traveler choose?
- $\triangleright$  Travelers do not always choose the shortest path in terms of distance
- $\triangleright$  Other attributes affect the choice through a generalized cost function

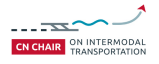

## MODELING FRAMEWORK

#### Discrete choice framework

- $\triangleright$  Analyst observes path choices but has imperfect knowledge of travelers' generalized cost and perception of network
- $\triangleright$  Parameters to be **estimated** on such data describe individuals' preferences for attributes
- $\triangleright$  The estimated models define choice probability distributions over alternative paths

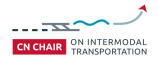

# **OBJECTIVES**

A model that can be

- $\triangleright$  Consistently estimated in reasonable time using path choice data collected in real large-scale networks
- $\triangleright$  used for accurately predicting path choices in short computational time (e.g. in a traffic simulation context)

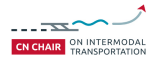

## WHY IT IS DIFFICULT

#### The choice set problem

 $\triangleright$  We don't know what alternatives individuals consider and there are infinitely many paths connecting each OD pair

#### The correlation problem

 $\triangleright$  Many paths **overlap** in a real network and overlapping paths probably share unobserved attributes

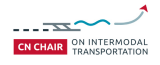

<span id="page-9-0"></span>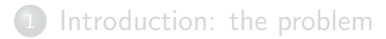

### [Theory: the models](#page-9-0)

[Practice: making it work](#page-27-0)

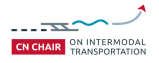

# ROUTE CHOICE MODELS

Route choice models can be categorized according to the way they deal with choice sets.

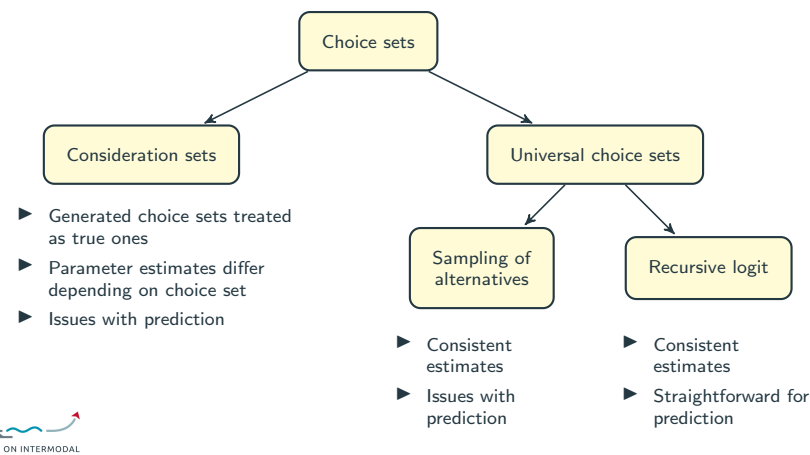

## "CONSIDERATION SETS" APPROACH

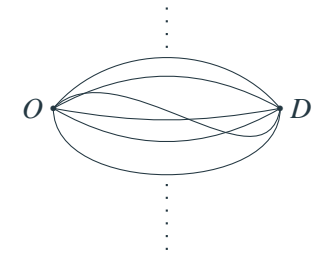

- $\triangleright$  Choice of path modeled as selection from a discrete set of routes
- $\triangleright$  Since the set of feasible routes between *O* and *D* cannot be enumerated, the modeler generates a subset of path alternatives.
- $\triangleright$  The generated choice set is treated as the true one.
- $\triangleright$  Problem: Parameter estimates may significantly vary depending on the choice set definition!

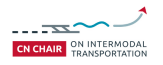

## ANOTHER APPROACH

#### Recursive logit model

- ▶ Proposed by Fosgerau, Frejinger and Karlström, (2013). A link-based network route choice model with unrestricted choice set, Transportation Research Part B 56(1):7080.
- $\triangleright$  Choice of path is formulated as a sequence of link choices
- $\triangleright$  A specific case of dynamic discrete choice

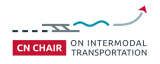

## DYNAMIC DISCRETE CHOICE

- $\blacktriangleright$  Horizon *T*, steps  $t = 1, ..., T$
- $\blacktriangleright$  Individuals make sequential decisions over horizon
- $\triangleright$  A state  $s_t$  describes all the information relevant for the individual at step *t*
- $\blacktriangleright$  An action  $a_t$  is the decision taken at step *t*, affecting the value of future state  $s_{t+1}$
- Instantaneous **utility**  $u(a_t|s_s)$  of choosing action  $a_t$
- A Markov transition density function  $F(s_{t+1}|a_t,s_t)$ describes the evolution of future states

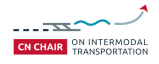

## DYNAMIC DISCRETE CHOICE

- $\blacktriangleright$  Unobserved state variables  $\varepsilon_t$ , observed state variables  $x_t$
- $\blacktriangleright$   $\varepsilon$ <sub>t</sub> is an i.i.d. extreme value type I random variable
- $\blacktriangleright$  Utility separable in  $u(a_t|s_t) = v(a_t|x_t) + \varepsilon_t$
- $\blacktriangleright$   $v(a_t|x_t)$  parametrized by  $\beta$  to be **estimated**
- $\blacktriangleright$  Markov transition function becomes  $F(\varepsilon_{t+1})F(x_{t+1}|a_t,x_t)$
- $\blacktriangleright$  Individual chooses action  $a_t$  which maximizes instantaneous and future utility
- Expected maximum utility at state  $x_t$  given by integrated Bellman's equation

$$
V(x_t) = E_{\varepsilon} \left[ \max_{a_t} \left( v(a_t | x_t) + \varepsilon_t + \int V(x_{t+1}) dF(x_{t+1} | a_t, x_t) \right) \right]
$$

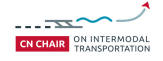

## RECURSIVE LOGIT MODEL

A dynamic discrete choice model for the choice of path

- $\blacktriangleright$  The network is represented by a graph  $G = (A, V)$
- $\triangleright$  A state  $k \in A$  is a link in the network
- $\triangleright$  An action  $a \in A(k)$  is an **outgoing link** at the sink node of *k*
- Infinite horizon but **absorbing link**  $d$  with no successor corresponding to destination.
- $\triangleright$  A path is a sequence of states  $k_0, ..., k_I$  with  $k_{i+1} \in A(k_i)$  ∀*i* and  $k_I = d$

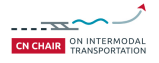

## **ATTRIBUTES**

- $\triangleright$  We denote  $x(a|k)$  the attributes of the **link pair**  $(k, a)$
- **Parameters**  $\beta$  **describe individual preferences** regarding attributes
- $\triangleright$   $u(a|k)$  is the random utility of link *a* given current link *k*
- $\triangleright$   $u(a|k) = v(a|k) + \mu \varepsilon(a), \varepsilon(a)$  i.i.d EV type I
- $\blacktriangleright$   $v(a|k) = \beta^T x(a|k)$
- $\triangleright$  Attributes must be link-additive and deterministic

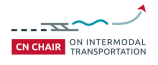

# LINK CHOICE SITUATION

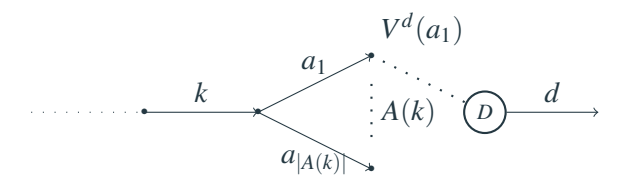

- $\triangleright$  Traveler chooses next link *a* given current state *k*
- $\triangleright$  Next state  $k_{t+1}$  is given with certainty by the action  $a_t$  since  $k_{t+1} = a_t$
- $\triangleright$  Traveler chooses action *a* ∈ *A*(*k*) that maximizes sum of *u*(*a*|*k*) and expected maximum utility to destination  $V^d(a)$ , denoted the Value function

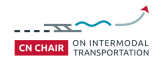

## LINK CHOICE PROBABILITIES

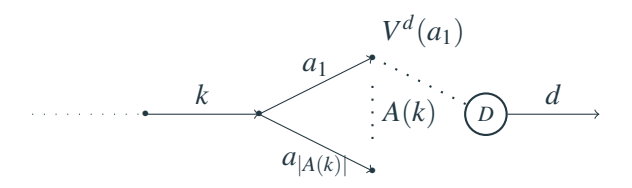

 $\triangleright$  Value function to destination given by Bellman's equation

<span id="page-18-0"></span>
$$
V^{d}(k) = E_{\varepsilon} \left[ \max_{a \in A(k)} \left\{ v(a|k) + V^{d}(a) + \mu \varepsilon(a) \right\} \right] \tag{1}
$$

 $\blacktriangleright$  Link choice probability given by logit model

<span id="page-18-1"></span>
$$
P^{d}(a|k) = \frac{e^{\frac{1}{\mu}v(a|k) + V^{d}(a)}}{\sum_{a' \in A(k)} e^{\frac{1}{\mu}v(a'|k) + V^{d}(a')}}.
$$
\n(2)

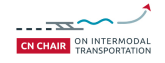

### SOLVING THE VALUE FUNCTION

 $\triangleright$  The exponential of the Value function in [\(1\)](#page-18-0) can be rewritten

$$
e^{\frac{1}{\mu}V(k)} = \begin{cases} \sum_{a \in A} \delta(a|k) e^{\frac{1}{\mu}(v(a|k) + V(a))} & \text{if } k \in A, \\ 1 & \text{if } k = d. \end{cases}
$$

 $\triangleright$  The Value function is obtained by solving a system of linear equations

$$
z = Mz + b \Leftrightarrow z = (I - M)^{-1}b
$$

where

$$
z_k = e^{\frac{1}{\mu}V(k)}
$$
  
\n
$$
b_k = 0 \ \forall k \in A, \ b_d = 1
$$
  
\n
$$
M_{ka} = \delta(a|k)e^{\frac{1}{\mu}v(a|k)}
$$

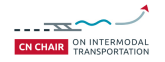

## PATH CHOICE PROBABILITIES

 $\triangleright$  Path  $\sigma = k_0, ..., k_I$  where  $k_I = d$  with choice probability

$$
P(\sigma) = \prod_{i=0}^{I-1} P^d(k_{i+1}|k_i)
$$
  
= 
$$
\frac{e^{\frac{1}{\mu}\sum_{i=0}^{I-1}v(k_{i+1}|k_i)}}{e^{\frac{1}{\mu}V^d(k_0)}}
$$
  
= 
$$
\frac{e^{\frac{1}{\mu}v(\sigma)}}{\sum_{\sigma' \in \mathcal{U}} e^{\frac{1}{\mu}v(\sigma')}}.
$$

 $\triangleright$  The RL model is equivalent to a static multinomial logit model with universal choice set  $\mathscr U$ 

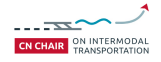

## WHY IS THE RL BETTER?

#### Advantages over path-based models

- $\triangleright$  Avoids generating choice sets of paths both for estimation and prediction
- $\blacktriangleright$  Parameter estimates are consistent
- $\blacktriangleright$  Efficient for prediction

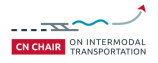

## MAXIMUM LIKELIHOOD ESTIMATION

- $\blacktriangleright$  Data of observed **path choices**  $\sigma_n$ ,  $n = 1,...N$ .
- $\blacktriangleright$  Maximum likelihood estimation problem

$$
\max_{\beta} \sum_{n=1}^{N} \ln P(\sigma_n; \beta)
$$

- $\triangleright$  Estimation requires to combine inner and outer algorithm, e.g. Nested Fixed Point (NFXP) algorithm
	- $\triangleright$  Outer algorithm: solves the non-linear optimization problem
	- $\triangleright$  Inner algorithm: solves the Value functions

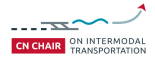

## MAXIMUM LIKELIHOOD ESTIMATION

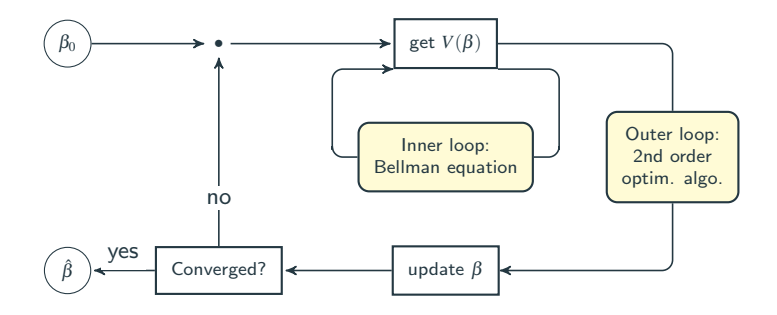

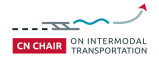

# PREDICTION

 $\triangleright$  Depending on applications, it may be useful to

- $\triangleright$  Sample a path from the estimated distribution (e.g. applications with scenarios)
- $\triangleright$  Predict expected link flows assuming a fixed demand (e.g. traffic assignment applications)

#### Advantages of RL model

- $\triangleright$  Allows path sampling without choice set generation
- $\triangleright$  Paths sampled according to the true estimated probabilities
- $\triangleright$  Possibility to fastly compute expected link flows without repeated path sampling

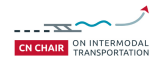

# PREDICTION

### Path sampling

 $\triangleright$  Sequentially sample arcs  $k_0, k_1, \dots$  until reaching arc *d* according to estimated link choice probabilities  $P^d(a|k)$  $\forall k, a \in A$  in [\(2\)](#page-18-1)

### Expected link flows

- <sup>I</sup> *P d* : link choice probabilities ∀*k*,*a* ∈ *A*
- $\blacktriangleright$   $G^d$ : demand originating at  $a$   $\in$   $A$  and ending at  $d$
- ►  $F^d$ : expected flow towards *d* on  $a \in A$  obtained by solving

<span id="page-25-0"></span>
$$
Fd(a) = Gd(a) \sum_{k \in A} Pd(a|k)F(k)
$$
 (3)

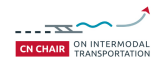

## LINK SIZE ATTRIBUTE

- $\triangleright$  Similar to Path Size attribute for path-based models
- $\blacktriangleright$  Heuristically **corrects utility** of overlapping paths

### Computing the LS attribute

- ► Choose utility with parameters  $\beta$
- For each OD pair, compute expected link flow  $F^{OD}$  with [\(3\)](#page-25-0) where *G* is zero-valued except for  $G(O) = 1$ .
- $\blacktriangleright$  Link size attribute is expected link flow

$$
LS^{OD} = F^{OD}
$$

### $\triangleright$  Note: the LS attribute is origin-destination specific!

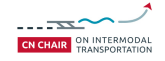

<span id="page-27-0"></span>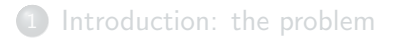

- [Theory: the models](#page-9-0)
- 3 [Practice: making it work](#page-27-0)

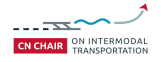

## MATLAB

- $\triangleright$  The implementation of the RL model is in MATLAB
- $\blacktriangleright$  Matlab documentation reference: [https://www.mathworks.com/help/matlab/](#page-0-0)

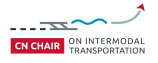

## GET THE CODE

- $\triangleright$  The Recursive logit code is available on GitHub here: [https://github.com/maitien86/RL-Tutorial](#page-0-0)
- $\triangleright$  You can clone the following repository

\$ git clone git://github.com/maitien86/RL-Tutorial

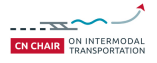

# **DESCRIPTION**

- $\triangleright$  This tutorial is aimed at users who want to use the code to estimate a path choice model with their own data
- $\triangleright$  We will go through the type of input data needed and the main functions of the code
- $\triangleright$  We will show how the code works on an illustrative dataset

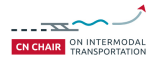

## QUICK OVERVIEW

- $\triangleright$  You will need to handle the following files
	- $\blacktriangleright$  loadData.m

Loads the network data and observations given in the Input folder.

- $\blacktriangleright$  initializeOptStruct.m Tunes estimation algorithm and model parameters.
- $\blacktriangleright$  RLoptimizer.m Begins the maximum likelihood estimation algorithm and returns estimates.

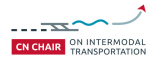

## ILLUSTRATIVE DATASET

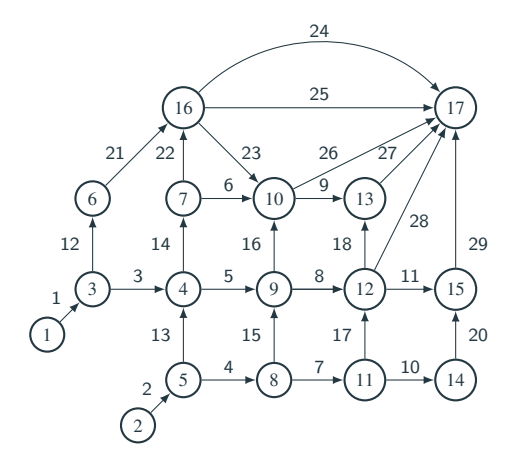

Figure: Example network labeled with link IDs

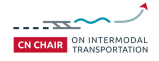

## DATA FILES

- $\triangleright$  The code requires the following data files to be placed in the Input folder:
	- $\blacktriangleright$  LinkAttributes.txt A file containing attributes values for all links
	- $\blacktriangleright$  Incidence.txt The matrix representation of the graph *G*
	- $\triangleright$  Observations.txt Link-by-link descriptions of observed itineraries

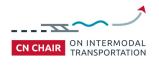

## LINK ATTRIBUTES

- $\triangleright$  This file describes the attributes of each network link. It consists of several columns containing each an attribute value. The first three columns should indicate
	- $\triangleright$  The link ID.
	- $\triangleright$  The ID of the front node.
	- $\triangleright$  The ID of the end node.
- $\triangleright$  In practice for real networks such a file can often be obtained from GIS data.

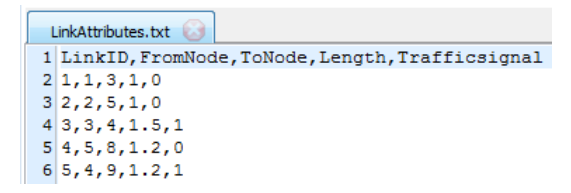

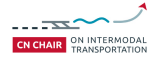

Figure: Link attributes file for example network

## LINK ATTRIBUTES

 $\triangleright$  The LinkAttributes matrix can be read from the link attributes file

Reading the link attributes file

file\_linkAttributes='./Input/LinkAttributes.txt'; linkAttributes = csvread(file\_linkAttributes,1,0);

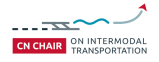

## INCIDENCE MATRIX

- $\blacktriangleright$  This file describes the incidence matrix of the graph *G*.
- $\blacktriangleright$  In practice it can be directly generated from the LinkAttributes matrix.

#### Generate incidence matrix

```
nLinks = length(LinkAttributes(:,1));A = LinkAttributes(:,3);B = LinkAttributes(:,2);Incidence = sparse(nLinks, nLinks);for i = 1:n links
  U = find(B == A(i)):
  Incidence(i, U) = 1;end
```
## INCIDENCE MATRIX

- $\triangleright$  The Incidence matrix should also include dummy links for each observed destination
- $\triangleright$  In the illustrative example we have 29 network links and we consider a single destination corresponding to node 17
- $\triangleright$  An absorbing link (here labeled 30) should be added to the set of network links
- $\triangleright$  An added column should be added to the Incidence matrix, of final size  $29 \times 30$

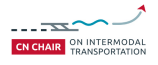

## INCIDENCE MATRIX

 $\triangleright$  The Incidence matrix can be saved as a text file so it can be easily loaded for future use

Save and load the incidence matrix

 $[i,j,val] = find(Incidence);$  $data\_dump = [i,j,val];$ save('IncidenceMatrix.txt','data\_dump','-ascii');

file\_incidence='./Input/IncidenceMatrix.txt'; Incidence = spconvert(load(file\_incidence));

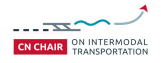

## **OBSERVATIONS**

- $\triangleright$  This file describes observed trajectories in terms of sequences of link IDs.
- $\triangleright$  The destination link should be repeated at the beginning of the sequence.

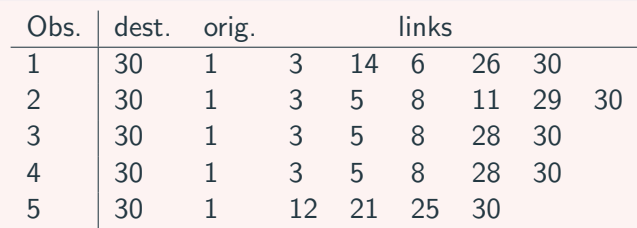

### Sample of observations in example network

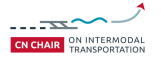

## **OBSERVATIONS**

- $\triangleright$  In practice data processing steps may be required to obtain observed data in the desired format
- $\triangleright$  Similarly to the Incidence matrix, observations should be saved as a text file that can be loaded as a sparse matrix Obs

#### Save and load observation matrix

```
[i,j,val] = find(Obs);data\_dump = [i,j,val];save('Observations.txt','data_dump','-ascii');
```
file\_incidence='./Observations.txt'; Obs = spconvert(load(file\_observations));

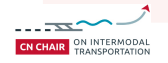

## SPECIFYING ATTRIBUTES

Attributes are specified in the loadData.m file. Since the RL model requires link pairs attributes, this require several steps.

- 1. extract from the LinkAttributes matrix the attribute columns to be included in the model specification,
- 2. transform link attributes vectors into link pair attributes matrices,
- 3. store each attribute matrix into the Atts ObjArray variable.

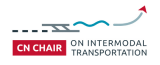

## EXAMPLE SPECIFICATION

- $\triangleright$  In the illustrative example, we specify 3 link pair attributes
	- $\blacktriangleright$  Link length
	- $\triangleright$  Presence of traffic signal
	- $\blacktriangleright$  Link constant
- Attributes are defined for link pairs  $(k, a)$  and may be independent of state *k* (e.g. link length of *a*) or dependent on both states (e.g. turn angle between links *k* and *a*)

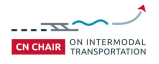

### SETTING PARAMETERS

- $\triangleright$  Parameters are set in the initializeOptStruct.m file
- $\triangleright$  The first set of parameters to tune is related to the estimation algorithm.

Op.OptimMethod Whether to use a line search or trust region method Op.HessianApprox Whether to use a BFGS or BHHH Hessian approximation  $Op.maxIter$  The maximum number of iterations of the algorithm

 $\triangleright$  The second set consists of model parameters.

Op.n | The number of attributes in the utility specification  $Op.LinkSize$  | A boolean to include or not a Link Size attribute

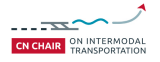

## RUNNING THE ESTIMATION ALGORITHM

- $\triangleright$  The main file RLoptimizer.m starts the model estimation procedure
- ▶ The files loadData.m and initializeOptStruct.m are called within this file
- $\triangleright$  Details of each iteration are reported
- $\triangleright$  The value of estimated parameters and standard deviation are displayed at the end and can optionally be saved in the Results folder

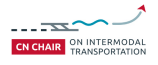

### EXAMPLE OUTPUT

```
The algorithm stops, due to RELATIVE GRADIENT
The attributes are
[Iteration]: 15
    LL = 2.381999x =-2.358565e+00-3.327645e - 012.640459e-02
    norm of step = 0.000150radius = 0.000601Norm of grad = 0.000002Norm of relative gradient = 0.000000Number of function evaluation = 20,000000Number of function evaluation 20
 Estimated time 5.739890e-01
```
Figure: Output of model estimation for illustrative example

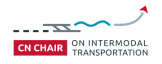